# **1.3 Αναλυτική περιγραφή των σεναρίων**

# **1.3.1 ΔΡΑΣΤΗΡΙΟΤΗΤΕΣ μικρόκοσμου «ΔΙΕΡΕΥΝΗΣΗ ΤΟΥ ΗΥ»**

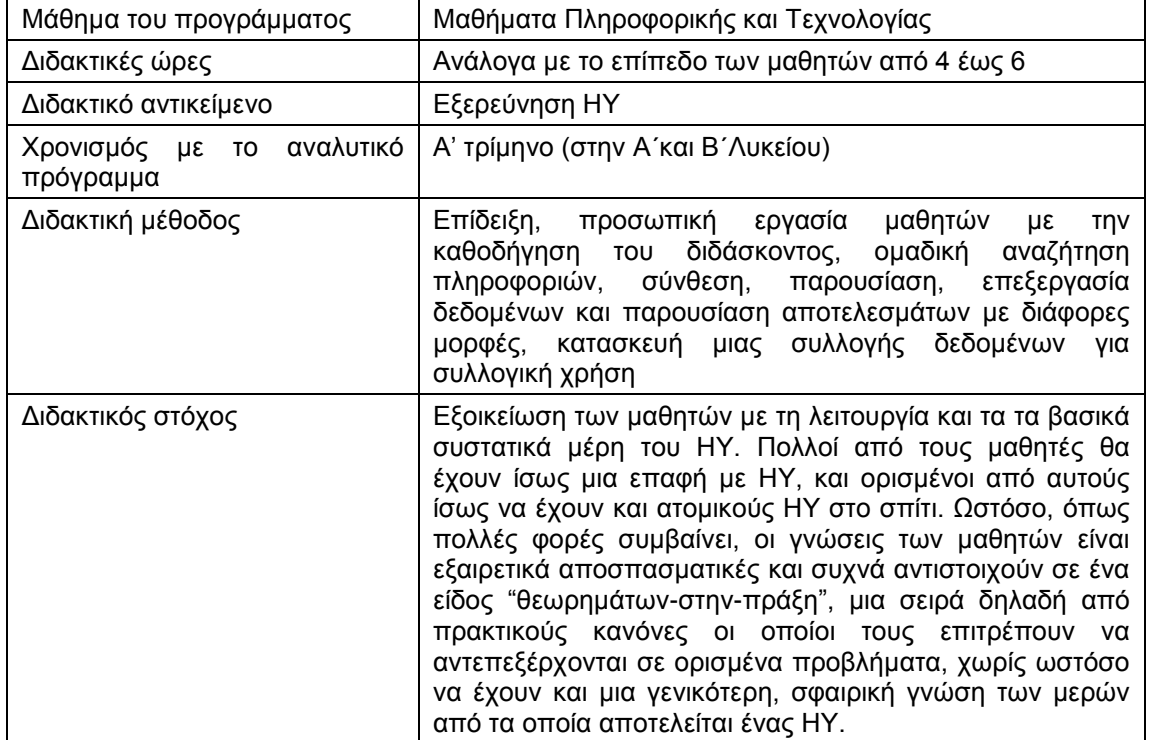

**1. Το περιβάλλον στο οποίο βρίσκεσαι σου επιτρέπει να εξερευνήσεις τα μέρη από τα οποία αποτελείται ένας ΗΥ και τις περιφερειακές συσκευές. "Πέρασε" με το ποντίκι σου πάνω από τις διάφορες συσκευές που βλέπεις. Παρατήρησε τις αλλαγές στην "οθόνη" του ΗΥ και στους τίτλους στο επάνω αριστερό μέρος της οθόνης. Επίλεξε τις "εσωτερικές μονάδες". Επίστρεψε πάλι πίσω.**

Η πρώτη αυτή δραστηριότητα αποσκοπεί αποκλειστικά στην κατανόηση του τρόπου με τον οποίο οι μαθητές μπορούν να επιλέξουν το τμήμα ή τη μονάδα του ΗΥ που θα θελήσουν να διερευνήσουν.

#### **2. Μέσα από τις "εσωτερικές μονάδες" επίλεξε το σκληρό δίσκο. Μελέτησε τα γενικά χαρακτηριστικά των σκληρών δίσκων. Μπορείς να περιγράψεις με συνοπτικό τρόπο την πρόοδο που έχει συντελεστεί στην τεχνολογία των σκληρών δίσκων;**

Η τεχνολογική πρόοδος που έχει συντελεστεί και η πτώση των τιμών μπορούν να απεικονιστούν πολύ καλά με τη χάραξη σχετικών διαγραμμάτων. Ο διδάσκων μπορεί να προτείνει εργασία κατά ομάδες. Οι μαθητές μπορούν, χρησιμοποιώντας δεδομένα από το ΔΕΛΥΣ, από το σχολικό βιβλίο και από το δίκτυο να χαράξουν τις αντίστοιχες καμπύλες χωρητικότητας/ χρόνου, τιμών/χρόνου των σκληρών δίσκων κλπ.

## **3. Από ποιους παράγοντες εξαρτάται η τεχνολογική πρόοδος στους σκληρούς δίσκους;**

Ο διδάσκων μπορεί με παραδείγματα (κυρίως από τα μέσα αποθήκευσης και αναπαραγωγής μουσικής) να αναλύσει τη διαφορά ανάμεσα σε μέσα που επιτρέπουν μόνο σειριακή προσπέλαση, όπως οι ταινίες, και στα μέσα τα οποία επιτρέπουν τυχαία προσπέλαση όπως οι σκληροί δίσκοι. Ο διδάσκων μπορεί ακόμη να τονίσει το γεγονός ότι η τεχνολογική πρόοδος των

ΗΥ εξαρτάται από πολλούς παράγοντες: χωρητικότητα, τεχνολογία διασύνδεσης, χρόνο αναζήτησης, χρόνο προσπέλασης, όγκο, αξιοπιστία και μέσο χρόνο μεταξύ δυο βλαβών.

#### **4. Η βασική τεχνική αποθήκευσης πληροφοριών έγκειται στη χρήση μικροσκοπικών δίπολων που λειτουργούν ως ηλεκτρομαγνήτες. Με ποιον ακριβώς τρόπο αποθηκεύονται οι πληροφορίες;**

Ίσως στην ερώτηση αυτή ο διδάσκων να μπορεί να επανέλθει μετά τη διδασκαλία του δυαδικού συστήματος Στην πραγματικότητα η αλυσίδα μετασχηματισμού των πληροφοριών, είναι η εξής:

τυποποίηση, ψηφιοποίηση, μετατροπή σε δυαδική μορφή η οποία στην συνέχεια υφίσταται επεξεργασία και μπορεί να αποθηκευθεί/ανακτηθεί. Ο διδάσκων, σε συνεργασία ίσως με τον καθηγητή της Φυσικής, μπορεί να παρουσιάσει αναλυτικά τον τρόπο με τον οποίο αποθηκεύονται οι πληροφορίες στο σκληρό δίσκο και να τονίσει το γεγονός ότι στην πραγματικότητα τα μαγνητικά δίπολα λειτουργούν ως ισοδύναμα των ψηφίων του δυαδικού συστήματος. Ο διδάσκων μπορεί να προτείνει στους μαθητές να επινοήσουν τεχνικές για την αποθήκευση/ανάκτηση πληροφοριών με δυαδική μορφή (π.χ. να σημειώνουν τελείες σε μια ταινία) – και να εξετάσουν τα πλεονεκτήματα και μειονεκτήματα των τεχνικών αυτών.

#### **5. Διερευνήστε τις τεχνικές με τις οποίες λειτουργούν οι σκληροί δίσκοι. Με ποιο τρόπο το λειτουργικό σύστημα εντοπίζει μια πληροφορία; Μπορείτε να υπολογίσετε το χρόνο προσπέλασης και τη χωρητικότητα ενός δίσκου από τους αντίστοιχους τύπους;**

Το σύστημα με το οποίο το λειτουργικό σύστημα εντοπίζει μια πληροφορία αποτελεί ουσιαστικά ένα ιδιότυπο σύστημα συντεταγμένων. Ο διδάσκων μπορεί να παραλληλίσει το σύστημα αυτό με άλλα συστήματα συντεταγμένων. Μέσα από μια ομαδική συζήτηση μπορεί επίσης να ζητήσει από τους μαθητές να επινοήσουν τρόπους με τους οποίους να εντοπίζεται μια πληροφορία με ένα μοναδικό αριθμό.

#### **6. Ο κατακερματισμός των αρχείων υποβιβάζει την απόδοση των σκληρών δίσκων. Μπορείτε να επινοήσετε τρόπους με τους οποίους μπορεί να πραγματοποιηθεί ένας αποκερματισμός του σκληρού δίσκου;**

Ο διδάσκων μπορεί να εκμεταλλευτεί την ευκαιρία αυτή για μια άτυπη εισαγωγή στις δομές δεδομένων. Για παράδειγμα μπορεί να δείξει πώς είναι δυνατόν με τη βοήθεια ορισμένων δομών να αποκερματιστεί ο σκληρός δίσκος χρησιμοποιώντας μόνο τις διευθύνσεις του σκληρού δίσκου στις οποίες βρίσκονται οι χρήσιμες πληροφορίες.

- **7. Αφού κατανοήσετε τις διάφορες συνδεσμολογίες των σκληρών δίσκων, πηγαίνετε στην αντίστοιχη ενότητα του εικονικού εργαστηρίου και «συνδέστε» τους σκληρούς δίσκους.**
- **8. Ο λεγόμενος επεξεργαστής αποτελεί το κεντρικό στοιχείο ενός υπολογιστικού συστήματος. Προσπαθήστε μέσα από τις πληροφορίες που παρέχει το ΔΕΛΥΣ, το βιβλίο σας και όσες μπορείτε να εντοπίσετε μέσα από το διαδίκτυο (Ιnternet) να περιγράψετε την εξέλιξη της ταχύτητας των επεξεργαστών και του μεγέθους τους.**

Όπως και με τους σκληρούς δίσκους, η αναπαράσταση της εξέλιξης των επεξεργαστών μπορεί να πραγματοποιηθεί με γραφικό τρόπο ο οποίος δείχνει με πολύ παραστατικό τρόπο την μεγάλη ταχύτητα της εξέλιξής τους.

**9. Μπορείτε να αναπαραστήσετε την οργάνωση ενός επεξεργαστή σύμφωνα με τις πληροφορίες που σας δίνει το λογισμικό;**

Ο διδάσκων μπορεί να ζητήσει από τους μαθητές να κατασκευάσουν ένα υποτυπώδες σκαρίφημα της σχηματικής αρχιτεκτονικής ενός επεξεργαστή και να αντιστοιχίσουν στα τμήματα τις λειτουργίες οι οποίες πραγματοποιούνται από τα τμήματα αυτά.

- **10. Αφού κατανοήσεις τις διάφορες συνδεσμολογίες των σκληρών δίσκων, πηγαίνετε στην αντίστοιχη ενότητα του εικονικού εργαστηρίου και "τοποθετήστε" έναν επεξεργαστή.**
- **11. Xρησιμοποιοώντας τα στοιχεία που σου δίνει το ΔΕΛΥΣ και όσες σχετικές πληροφορίες μπορείς να εντοπίσεις στο διαδίκτυο (Ιnternet) προσπάθησε να εξηγήσεις τον τρόπο με τον οποίο λειτουργεί η μνήμη RAM.**

O τρόπος με τον οποίο οι μνήμες RAM αποθηκεύουν και διατηρούν τα δεδομένα, μπορεί να αποτελέσει το θέμα για μια ομαδική εργασία με υλικό που υπάρχει στο ΔΕΛΥΣ ή μπορεί να εντοπιστεί στο Internet.

- **12. Πήγαινε στο εικονικό εργαστήριο και "τοποθέτησε" μνήμες RAM.**
- **13. Με τη βοήθεια των στοιχείων που σου δίνει το ΔΕΛΥΣ και όσων μπορείς να εντοπίσεις στο Internet, εξήγησε τη λειτουργία και τα χαρακτηριστικά μιας κάρτας ήχου.**
- **14. Με τη βοήθεια των στοιχείων που σου δίνει το ΔΕΛΥΣ και όσων μπορείς να εντοπίσεις στο Internet, εξήγησε τη λειτουργία και τα χαρακτηριστικά μιας κάρτας δικτύου.**
- **15. Με τη βοήθεια των στοιχείων που σου δίνει το ΔΕΛΥΣ και όσων μπορείς να εντοπίσεις στο Internet, εξήγησε τη λειτουργία και τα χαρακτηριστικά μιας κάρτας γραφικών.**

Οι τρεις παραπάνω δραστηριότητες μπορούν να συνδυαστούν – για λόγους οικονομίας χρόνου: οι μαθητές να χωριστούν σε ομάδες και να συντάξουν αντίστοιχες εργασίες.

- **16. Πήγαινε στο εικονικό εργαστήριο και τοποθέτησε την κάρτα ήχου, την κάρτα δικτύου και την κάρτα γραφικών.**
- **17. Με τα στοιχεία που σου δίνει το ΔΕΛΥΣ, το σχολικό εγχειρίδιο και όσα μπορείς να εντοπίσεις στο Ιnternet, εξήγησε τη λειτουργία και τα χαρακτηριστικά των εξωτερικών μονάδων:**

**Πληκτρολογίου**

**Ποντικιού**

**Διαμορφωτή/Αποδιαμορφωτή**

**Ηχείων**

**Zip**

**Σαρωτή**

**Εκτυπωτών**

**Floppy disk**

## **18. Πήγαινε στο εικονικό εργαστήριο και «σύνδεσε» τις παρακάτω μονάδες**

**Πληκτρολογίου Ποντικιού Διαμορφωτή/Αποδιαμορφωτή Ηχείων Zip Σαρωτή Εκτυπωτών Floppy disk**

### **19. Πήγαινε στο εικονικό εργαστήριο και «συναρμολόγησε» έναν ΗΥ**

To σύνολο των τεχνικών δεδομένων που προκύπτουν από τις εργασίες της ενότητας αυτής θα μπορούσε να ενοποιηθεί σε ένα είδος πίνακα στον οποίο να περιλαμβάνονται:

- Στοιχεία από τη λειτουργία κάθε συσκευής ή περιφερειακού
- Στοιχεία από την απόδοση κάθε συσκευής ή περιφερειακού.

Τα στοιχεία αυτά θα μπορούσαν να είναι διαθέσιμα σε ηλεκτρονική μορφή και να ανακοινωθούν/ανταλλαγούν με αντίστοιχα στοιχεία άλλων σχολείων και να αποτελούν ένα είδος ηλεκτρονικής βιβλιοθήκης, η οποία να είναι διαρκώς ενημερωμένη.